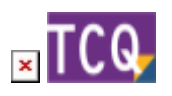

### **FAQs - Preguntas frecuentes**

# **CLP – Error '372' en tiempo de ejecución: No se ha podido cargar el control 'imageList' de MSCOMCTL.OCX – Al imprimir listados con la plantilla ITeC**

Este error se produce por una incompatibilidad entre Windows 10 y el sistema de impresión de las versiones de TCQ anteriores a la 5.2.759, a consecuencia de una actualización de seguridad de Windows.

Se tuvo que cambiar la forma en que TCQ imprimía para evitar esta incompatibilidad con Windows 10 y esto se hizo a partir la revisión 759 de la versión 5.2 de TCQ.

- **Si tiene contrato de mantenimiento o suscripción en vigor:** puede instalar la versión actual de TCQ, que ya tiene incorporado este cambio. La puede descargar desde la [página de](https://itec.es/soporte/soporte-tcq/versiones-completas-tcq/) [versiones completas de TCQ.](https://itec.es/soporte/soporte-tcq/versiones-completas-tcq/)
- **Si no tiene contrato de mantenimiento o suscripción en vigor y tiene la versión 5.2 de TCQ pero una revisión anterior a la 759:** puede descargar la revisión 762 (que incluye el cambio en el sistema de impresión de TCQ) desde la [página de revisiones y mejoras de TCQ](https://itec.es/soporte/soporte-tcq/revisiones-tcq/).
- **Si no tiene contrato de mantenimiento o suscripción en vigor y tiene una versión de TCQ anterior a la 5.2:** las únicas soluciones son instalar TCQ en un ordenador con una versión de Windows anterior a la 10 o contratar la versión actual de TCQ desde la [tienda electrónica](https://tienda.itec.es/categoria-producto/programas-es/) o contactando con nuestro [Servicio comercial.](http://itec.es/itec/contactar/?cont=comercial)

## **Relacionado**

- [Cuál es la versión actual de TCQ](http://wiki.itec.cat/doku.php?id=faqs-preguntas-frecuentes:cual-version-actual-tcq)
- [Cómo descargar los archivos de instalación de TCQ](http://wiki.itec.cat/doku.php?id=faqs-preguntas-frecuentes:como-descargar-archivos-instalacion-tcq)

#### **Otras preguntas frecuentes**

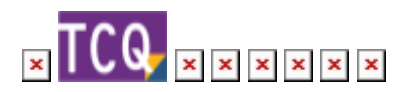

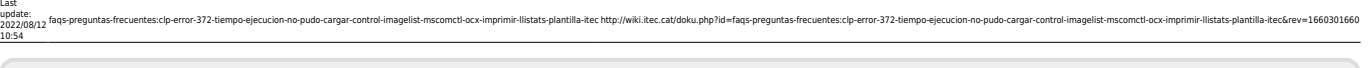

From: <http://wiki.itec.cat/> - **Wiki**

Permanent link: **<http://wiki.itec.cat/doku.php?id=faqs-preguntas-frecuentes:clp-error-372-tiempo-ejecucion-no-pudo-cargar-control-imagelist-mscomctl-ocx-imprimir-llistats-plantilla-itec&rev=1660301660>** Last update: **2022/08/12 10:54**

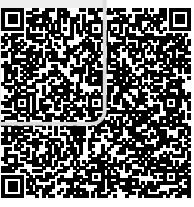